# **Aircraft inspection**

### **Overview**

This window shows the details for one aircraft inspection, and is accessed from aircraft window maintenance tab when an inspection line is double-clicked or after selecting it and then clicking on the edit button

# **peration**

The window is divided in two tabs: First one with general information about the inspection, and a seconf one with the inspected parts detail.

#### **Identification**

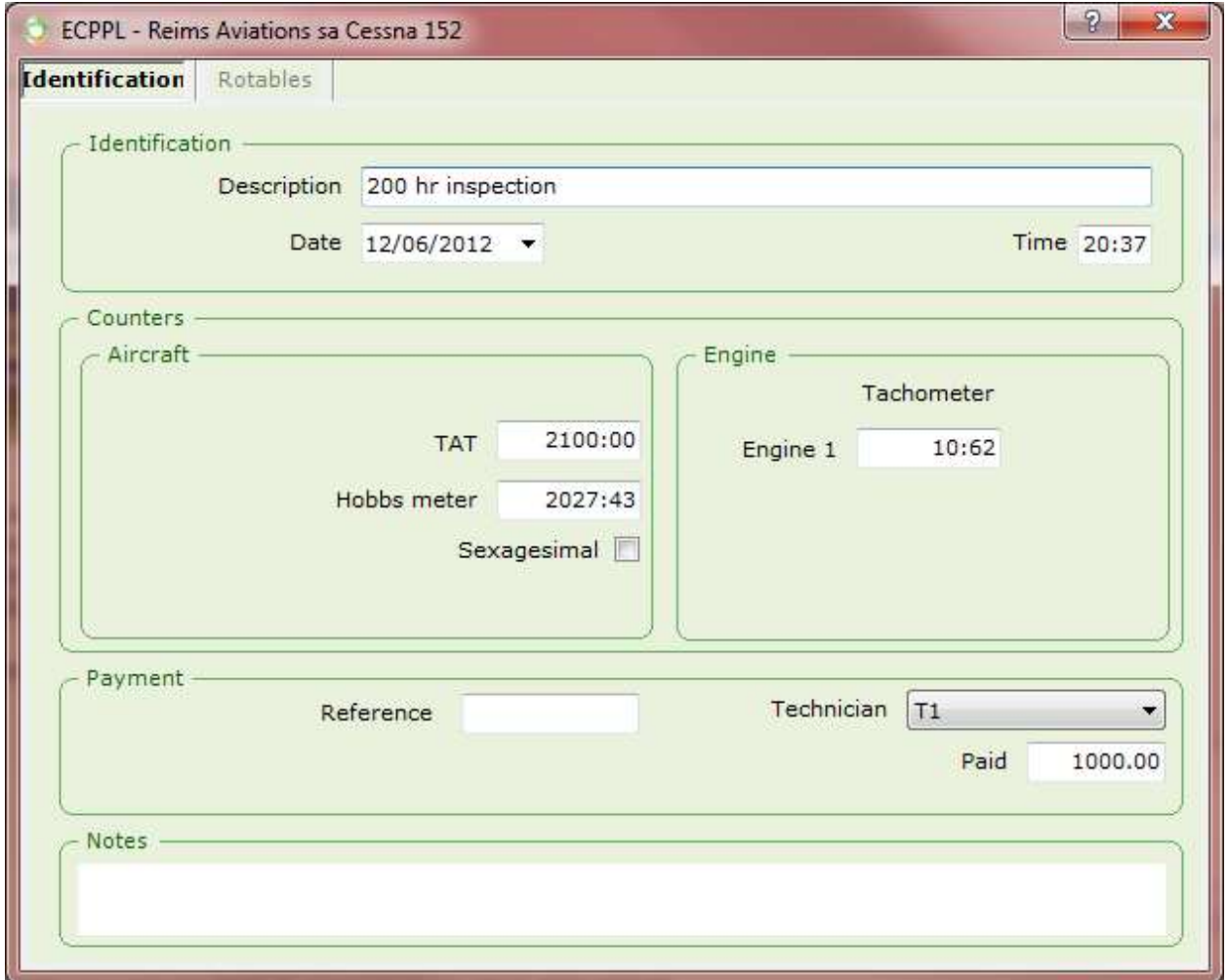

In this window's identification tab we'll report on:

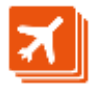

- Description A text up to 32 characters to identify this inspection in the previous window list.
- Date and time The inspection exit date and time.
- TAT The total aircraft time at inspection entry. If all aircraft flights are already entered, the default TAT in this window should be correct. Otherwise, we must set it manually.
- Hobbs meter Its value at the end of the inspection.

On entering the next flight, this value will be used if the 'calculator' button is pressed to guess the new Hobbs meter value at the end of the flight.

Sexagesimal This check-box must be checked if the Hobbs meter uses minutes to measure hour fractions, instead of hundredths of hour.

> It may happen that an aircraft enters the inspection with a Hobbs meter of one kind and ends up with another of the opposite kind.

Tachometer(s) Here we will enter the tachometer values for each aircraft engine.

> On entering the next flight, this value will be used if the 'calculator' button is pressed to guess the new tachometer value(s) at the end of the flight.

- Reference The inspection invoice number.
- Technician Select one of the technicians in the list. Remember that the list of technicians in maintained from the miscellaneous window technicians tab.

Paid The amount paid for the inspection.

In the rotables tab we will double-click on each one of the items checked in this inspection. In case of periodic inspections, we will check the performed one and also the lower-level ones: i.e.: if the inspection was 100h, we will double click on the 100h inspection and also the 50h inspection.

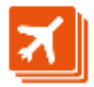

#### **Rotables**

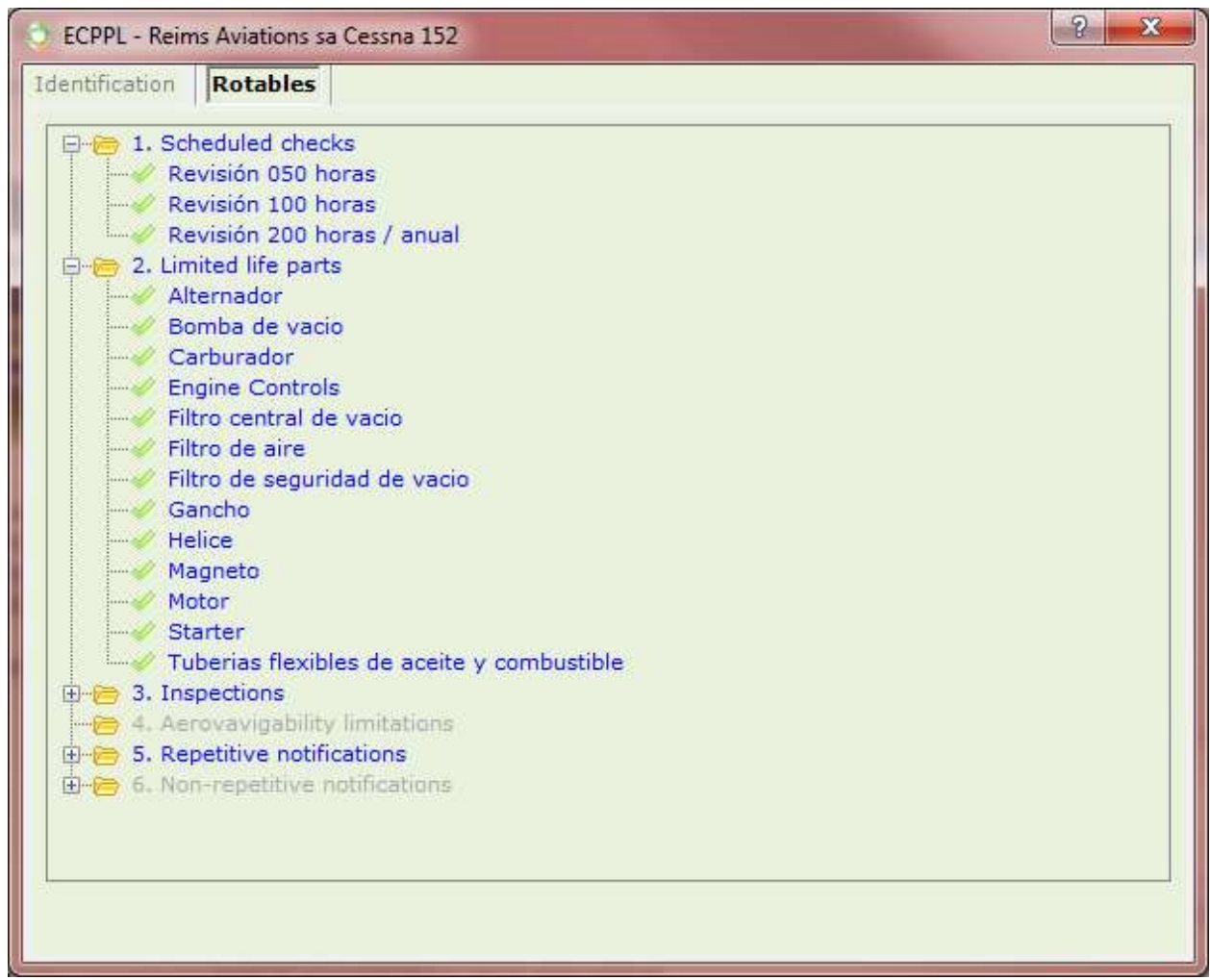

The items left as 'no information' (grey hyphen) are the ones not checked in this inspection.

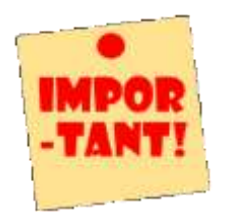

The TAT value which shows in the aircraft window flight tab is re-calculated every time a new flight is entered, out of most recent inspection data entered here.

This value is re-calculated for every single flight after the inspection.

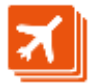